#### **КОМИТЕТ ОБРАЗОВАНИЯ АДМИНИСТРАЦИИ МО ПЛАВСКИЙ РАЙОН «ДОМ ДЕТСКОГО ТВОРЧЕСТВА»**

**Муниципальное бюджетное учреждение дополнительного образования муниципального образования Плавский район «Дом детского творчества»**

**Рассмотрена Рассмотрена Рассмотрена Грандаю**<br>**Нриказ по МБУ ДО МО** на заселании пелагогического совета Секретарь: **П.Н. Данилова Директор: Л.А. Илюхина** 

**Протокол от 16.09.2021 № 2 Плавский район «ДДТ» от 17.09.2021 № 82** 

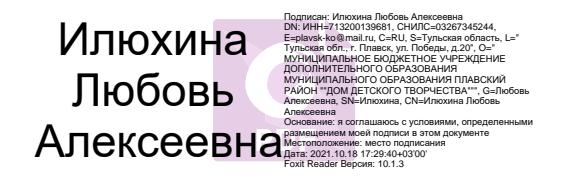

# **РАБОЧАЯ ПРОГРАММА к дополнительной общеобразовательной (общеразвивающей) программе «КОМПЬЮТЕР И МИР»**

*технической направленности*  **группа № 1 первого года обучения на 2021 - 2022 учебный год** 

**Возраст обучающихся: 8 – 11 лет**

## **Педагог дополнительного образования: ФЕДОТОВА ИРИНА ИВАНОВНА**

#### **I. ПОЯСНИТЕЛЬНАЯ ЗАПИСКА**

#### **I.1. Основные характеристики программы:**

**I.1.1. Дополнительная общеобразовательная (общеразвивающая) программа «Компьютер и мир»** реализуется в соответствии с **технической** направленностью образования, так как ориентирована на формирование научного мировоззрения, развитие технических (в сфере информационных систем и технологий), исследовательских, прикладных, конструкторских и творческих способностей обучающихся. Уровень программы: базовый.

**I.1.2. Актуальность программы** обусловлена прочным вхождением компьютерных технологий во все сферы человеческой деятельности. Умение грамотно взаимодействовать с компьютерными технологиями становится неотъемлемой частью информационной культуры человека. Отличительными особенностями современных IT-технологий является доступность, удобный и понятный (интуитивный) интерфейс, возможность широкого доступа к любой справочной информации по интересующему вопросу, легкость в освоении. Современные школьники легко делают первые самостоятельные шаги в плане изучения файловой системы ПК, работы с основными прикладными программами (текстовый редактор, графический редактор, программа для создания презентаций), без проблем находят необходимую информацию в сети Интернет. Однако, в Сети не существует разделения на качественную и не качественную информацию, а ребенок не может самостоятельно разобраться, какая информация ему действительно принесет пользу в будущем, а какая несет скрытую угрозу и может оказать отрицательное воздействие на его психо-эмоциональную, интеллектуальную сферы, а то и вовсе принести вред его здоровью. В связи с этим возникает **необходимость** обучения **грамотной и профессиональной** работе с компьютерными технологиями, начиная с младшего школьного возраста. Обучение в объединении «Компьютер и мир» начинается с 8 лет. Выбор этого возраста обусловлен тем, что большинство детей данного возраста являются обучающимися 2-го класса средней общеобразовательной школы.

Адаптационный период, связанный с привыканием к требованиям школы, перестройкой всех сфер деятельности ребенка на новую деятельность учебную - на данном этапе уже закончен, и можно включать в свое расписание знакомство с новым необъятным, увлекательным, полезным и необходимым в современных условиях миром – миром компьютерных технологий.

### **I.1.4. Педагогическая целесообразность программы**

Программа ежегодно корректируется и утверждается приказом по учреждению.

Содержание программы **способствует развитию** познавательных психических процессов обучающихся, таких как внимание, мышление, память, воображение, восприятие. Поэтому большое внимание в ходе реализации программы уделяется работе со специальными компьютерными программами, способствующими развитию этих качеств.

Педагогическая целесообразность программы определяется возможностью использования разнообразных методов, форм организации занятий, комплекса разнообразных принципов. В основу обучения положен принцип активизации познавательной мотивации, используются элементы проблемного обучения. Кроме того, содержание программы способствует формированию в сознании ребенка целостной картины мира, глубокому пониманию метапредметных связей.

#### **I.1.5. Цель программы:**

 формирование представления обучающихся о роли компьютера в современном мире, развитие первичных навыков грамотного взаимодействия с компьютерными технологиями

#### **I.1.6. ЗАДАЧИ программы:**

3

- добиваться освоения обучающимися правил техники безопасности труда и поведения в компьютерном классе
- прививать навыки использования здоровьесберегающих технологий при работе на ПК
- формировать представление о компьютере и его возможностях, областях применения компьютерных технологий
- развивать у обучающихся основные навыки работы с персональным компьютером: обучать работать с операционной системой ПК, познакомить с графическим и текстовым редакторами, с программой для создания презентаций
- развивать пространственное мышление обучающихся
- формировать у обучающихся начальное понятие о языке программирования Бейсик, его назначении, возможностях
- особое внимание уделять творческим работам, формирующим устойчивый интерес обучающихся к предмету, повышающим активность, стремление приобрести новые знания
- расширять представление обучающихся об использовании компьютера для работы с текстом, графикой, звуком
- развивать познавательные психические процессы обучающихся: внимание, мышление, память, воображение, восприятие, речь
- воспитывать собранность, точность, постоянное внимание и самодисциплину
- поощрять творческую деятельность обучающихся, инициативу, активность, развивая навыки контроля и самоконтроля, объективной самооценки.

#### **I.1.8. Форма занятий:** аудиторная.

Аудиторная форма представляет собой проведение занятий в закреплённом за объединением помещении.

В процессе освоения программы возможны занятия по группам и подгруппам.

#### **I.2. Объём программы**

**I.2.1. Объём программы** – **144 часа.** Запланированное количество учебных часов необходимо для достижения цели и ожидаемых результатов при освоении программы.

**I.2.2. Срок реализации программы** – для освоения рабочей программы необходим 1 год обучения, что составляет 37 недель, 9 месяцев. запланированный срок реален для достижения цели и ожидаемых результатов при освоении программы.

**I.2.3. Режим занятий**: **2 раза** в неделю **по 2 часа.** Данное количество и периодичность занятий по годам обучения необходимы для реализации системной образовательной деятельности.

#### **I.3. Планируемые результаты**

#### **I.3.1. Планируемые результаты первого года обучения**

**ПО ОКОНЧАНИИ ПЕРВОГО ГОДА ОБУЧЕНИЯ ОБУЧАЮЩИЕСЯ БУДУТ ЗНАТЬ:**

- правила техники безопасности труда при работе на персональном компьютере

- назначение компьютера, его возможности, области применения компьютерных технологий

- назначение развивающих компьютерных программ

- назначение, возможности, области применения текстового и графического редакторов.

#### **ОБУЧАЮЩИЕСЯ БУДУТ УМЕТЬ:**

- применять здоровьесберегающие технологии при работе на персональном компьютере

- работать с операционной системой персонального компьютера (создавать, переименовывать, перемещать, копировать, удалять файлы и папки)

5

- уметь редактировать несложные документы в среде текстового редактора

- уметь обрабатывать графические изображения в среде графического редактора.

#### **ОБУЧАЮЩИЕСЯ ПРИОБРЕТУТ НАВЫКИ:**

- основные навыки работы на персональном компьютере: пользование операционной системой персонального компьютера, текстовым и графическим редакторами.

### **I.3.3. Способы и формы проверки результатов**

- Мониторинг мотивации обучающихся (по форме «Магазин успехов»)

- Мониторинг образовательных компетенций на начало и окончание учебного года по форме «Карточка успеха» - для первого года обучения.

- Мониторинг диагностики обучающихся по обученности, воспитанности, развитию

- Мониторинг по выявлению эмоционального благополучия обучающихся

- Промежуточная аттестация обучающихся, итоговая оценка качества освоения программы.

Все формы проверки результатов прилагаются.

Результативность работы программы будет проверяться через выполнение обучающимися контрольных работ, зачетных занятий, индивидуальных творческих заданий, тесты, промежуточную аттестацию обучающихся, итоговую оценку качества освоения программы, устойчивость познавательной мотивации, активность обучающихся на занятии и другие формы.

#### **II. УСЛОВИЯ РЕАЛИЗАЦИИ ПРОГРАММЫ**

#### **II.1. Методическое обеспечение программы:**

При обучении обучающихся используется личностнодифференцированный принцип: при проведении контрольно-

6

диагностических работ группе обучающихся со слабо выраженной подготовкой предлагается меньший объём заданий (текстовых, грамматических), не предлагаются задания повышенной сложности. Обозначение данной группы обучающихся основывается на результатах самостоятельных и других проверочных работ.

#### **Реализация программы предусматривает:**

- подготовку (в том числе и полностью самостоятельную разработку педагогом и наиболее активными обучающимися объединений) дидактических материалов (анкет, тестов, самостоятельных работ, логических игр, заданий-образцов, развивающих, творческих заданий, кратких опорных конспектов изучаемого материала, в т.ч. и на цифровых носителях, обучающих и развивающих компьютерных программ

- подборку методического материала

– создание внутри коллектива помощников-консультантов из числа наиболее заинтересованных обучающихся

- привлечение к работе классных руководителей, учителейпредметников, работников библиотек, родителей, обучающихся прошлых лет.

- разработку открытых занятий, оформление конспектов открытых занятий

- составление сценария творческого отчёта

- активное участие в семинаре ШСПМ, районных семинарах педагогов дополнительного образования

- в течение года работать над единой методической темой МБУ ДО МО Плавский район «ДДТ» «Профессионально-личностное развитие педагога дополнительного образования в контексте современных требований»

- проведение мастер-классов

- регулярное ознакомление с методической периодикой педагогических журналов, газетой «Информатика»

- работа над темой самообразования **«Патриотическое воспитание на занятиях объединений по информатике**».

## **Использование в работе следующих форм и методов обучения**

## **Формы:**

- дискуссии
- викторины
- конкурсы
- познавательные и развивающие игры
- КВН
- зачет
- интегрированные
- путешествия

### **Методы:**

- **-** словесный
- наглядный
- практический
- эвристический (частично-поисковый)
- проблемный
- исследовательский
- репродуктивный
- объяснительно-иллюстративный
- контроля и самоконтроля
- стимулирования и мотивации
- создание ситуации успеха
- поощрения и наказания

#### **МЕТОДЫ ОРГАНИЗАЦИИ ОСУЩЕСТВЛЕНИЯ УЧЕБНОЙ ДЕЯТЕЛЬНОСТИ**

## **1. По источнику передачи и восприятия учебной информации:**

словесные: *рассказ; беседа; лекция*

наглядные: *иллюстрации; демонстрации*

практические: *упражнения.*

## **2. По логике передачи и восприятия информации:** индуктивные,

дедуктивные.

## **3. По степени самостоятельности мышления обучающихся при овладении знаниями:** репродуктивные, проблемно-поисковые.

## **4. По степени управления учебной работой:** учебная работа под

руководством педагога; самостоятельная работа: *с обучающими компьютерными программами, с краткими конспектами лекций, с книгой; письменные работы.*

## **МЕТОДЫ СТИМУЛИРОВАНИЯ И МОТИВАЦИИ**

## **а) интереса к обучению:**

познавательные игры, учебные дискуссии, создание эмоциональнонравственных ситуаций.

 **б) долга и ответственности:** убеждение в значимости обучения, поощрение и порицание.

## **МЕТОДЫ КОНТРОЛЯ И САМОКОНТРОЛЯ В ОБУЧЕНИИ**

 **а) Методы устного контроля и самоконтроля:** индивидуальный опрос, фронтальный опрос, устные зачёты, устный самоконтроль.

 **б) Методы письменного контроля и самоконтроля:** письменная проверочная работа, письменный зачет, карточки успеха.

 **в) Методы практического самоконтроля:** контроль заданий,

выполняемых с использованием компьютера.

## *Технологии:*

- здоровьесберегающие
- личностно-ориентированные
- развивающие
- информационно-компьютерные
- диагностические
- игровые
- проектные
- исследовательские
- коммуникативные
- воспитательные

## **II.2. Учебный методический комплекс**

**Характеристика помещения:** занятия проводятся в светлом, просторном кабинете, где имеются 8 персональных компьютеров (OC Windows 8.1, пакет программ Microsoft Office, графический редактор Fotoshop, язык программирования Бейсик, программа эмулятор ДОС - DOS BOX). В кабинете имеется необходимая мебель, электрические розетки, освещение.

## **КАЧЕСТВЕННОМУ ОБУЧЕНИЮ ОБУЧАЮЩИХСЯ СПОСОБСТВУЕТ:**

- **1. Дополнительная общеобразовательная (общеразвивающая) программа**
- **2. Интернет-ресурсы по темам: «Текстовый редактор», «Графический редактор», «Программа для создания презентаций»**
- **3. Учебно-методическая литература:**
	- а) периодические издания (газеты, журналы)
	- б) учебная литература.

## **4. Плакаты:**

- 1) Правила техники безопасности труда и поведения в кабинете для занятий
- 2) Комплекс упражнений для глаз
- 3) Наглядные пособия, отражающие темы конкретных занятий.

## **5. Раздаточный материал:**

- *1)* Учебно-методическая литература: *книжные издания, периодические издания: газеты, журналы*
- 2) Краткие конспекты лекций по темам изучаемого курса (теоретический материал, разработанный педагогом на основании материала содержащегося в учебно-методической литературе по изучаемому курсу, представленный на отдельных листках и предназначенный для самостоятельного изучения обучающегося в ходе занятия с последующим конспектированием основных аспектов изучаемой темы в

рабочую тетрадь. Конспекты могут быть отпечатаны либо сделаны с помощью ксерокса)

- 3) Образцы работ обучающихся
- 4) Задания для самостоятельной работы (отпечатанные или сделанные с помощью ксерокса)
- *5)* Задания для развития познавательных психических процессов обучающихся: *разрезанные фразы отдельных высказываний (детских стихотворений), которые необходимо собрать и получить целое осмысленное выражение; ребусы, кроссворды, чайнворды и т.п. по темам изучаемого курса*
- *6)* Реквизиты для проведения игровых разминок: *«Волшебная палочка» («оживляет» фронтальный опрос, педагог подает её обучающемуся, который должен ответить на заданный вопрос), двухцветные карточки «Светофор» («Сигнальный» (зеленый цвет/красный цвет) ответ обучающегося на вопрос педагога по принципу «верно-неверно») и т.п.*
- **6. Рабочая папка педагога «Материалы семинара «Школа совершенствования педагогического мастерства»** - собрание наиболее интересных методических разработок для организации и осуществления педагогической деятельности в учреждении дополнительного образования.
- **7. Портфолио педагога**, где содержатся конспекты *открытых занятий, воспитательных мероприятий, творческих отчётов;*  выступления педагога на семинарах, заседаниях методических объединений.
- **8. Программное обеспечение (для компьютерных объединений):**  операционная система Windows 8.1; прикладные программы пакета Microsoft Office (текстовый редактор, графический редактор, программа для создания презентаций); среда программирования QBASIC, программы для развития познавательных психических

процессов ребенка, обучающие программы, программы для контроля

и оценки ЗУН обучающихся (компьютерные тесты); демонстрационные работы обучающихся объединения.

- **9. Собственные методические разработки педагога ДО** (либо самостоятельно оформленные педагогом подборки материалов по определённым темам):
	- *1)* Методические разработки отдельных тем курса информатики: «М*узыкальные возможности языка программирования Бейсик», «Графика в Бейсике», «Текстовый редактор», «Графический редактор», «Компьютерное моделирование».*
	- 2) Краткие конспекты лекций по темам курса
	- 3) Конспекты открытых и интегрированных занятий.
- **10.** Обучающие и развивающие программы, созданные педагогом и обучающимися на занятиях объединения:

*- клавиатурный тренажёр (Pic the Picture) – совместная разработка педагога и обучающихся ДДТ (Федотова И.И., Баркалова М. и др.)*

*- программа для обучения и контролирования знаний по теме «Клавиатура персонального компьютера» (автор Трофимов Денис).*

## **III. ФОРМЫ ПРОВЕДЕНИЯ АТТЕСТАЦИИ ОБУЧАЮЩИХСЯ:**

## **промежуточная индивидуальная аттестация.**

Формы проведения промежуточной индивидуальной аттестации:

**\* защита творческого проекта** и другие формы

#### **Примерные требования к защите творческого проекта**

- творческая постановка задачи
- полнота раскрытия темы, развитая монологическая речь
- практическая направленность и значимость проекта
- cтруктурирование содержательной части проекта
- cамостоятельная деятельность обучающегося
- правильность выполнения приемов и способов работы
- рациональность выполнения
- добросовестность выполнения работы, осуществление самоконтроля
- качество, оригинальность работы
- эстетическое оформление, выполнение задания с элементами новизны
- оформление, рубрицирование, четкость, аккуратность
- правильность и качество выполнения графических заданий: схем, чертежей
- возможность его более широкого использования, например, в качестве учебного пособия на занятиях.

## **Порядок проведения промежуточной аттестации обучающихся**

Промежуточная аттестация обучающихся проводится в январе и в мае первого учебного года.

Не менее чем за неделю до проведения промежуточной аттестации директор МБУ ДО МО Плавский район «ДДТ» издаёт приказ о её проведении и указывает сроки проведения.

## **V. КАЛЕНДАРНЫЙ УЧЕБНЫЙ ГРАФИК первого года обучения 1 группа**

## **Время проведения занятий: пятница 14.30 - 15.40, суббота 12.00 - 12.10**

**Место проведения:** учебный кабинет МБУ ДО МО Плавский район «ДДТ»

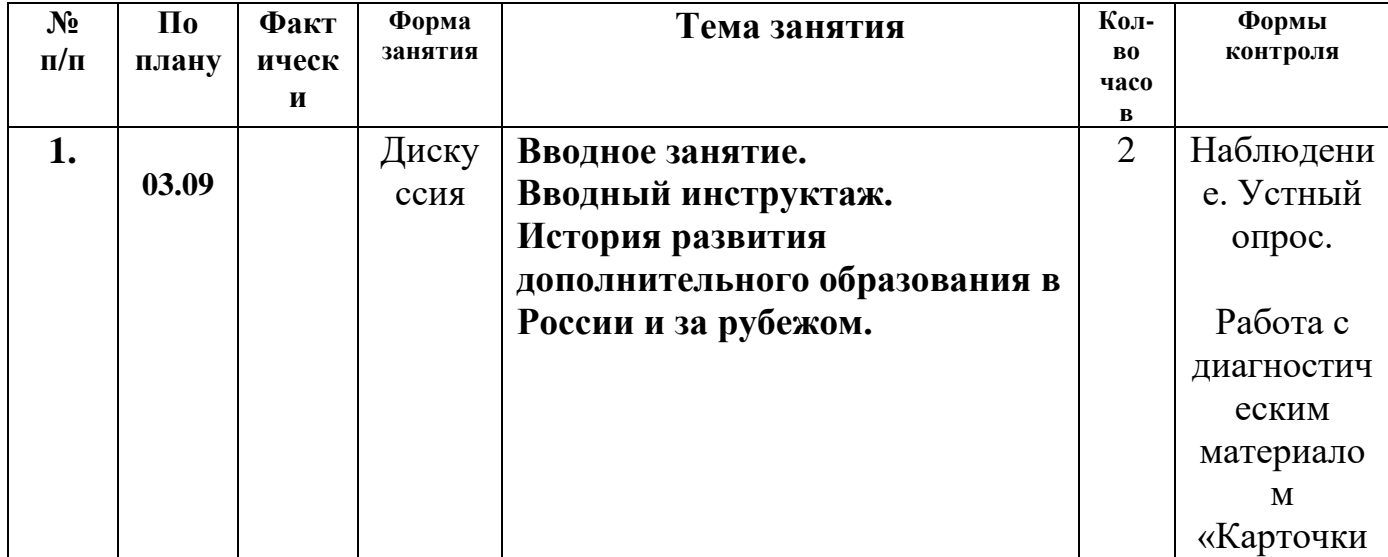

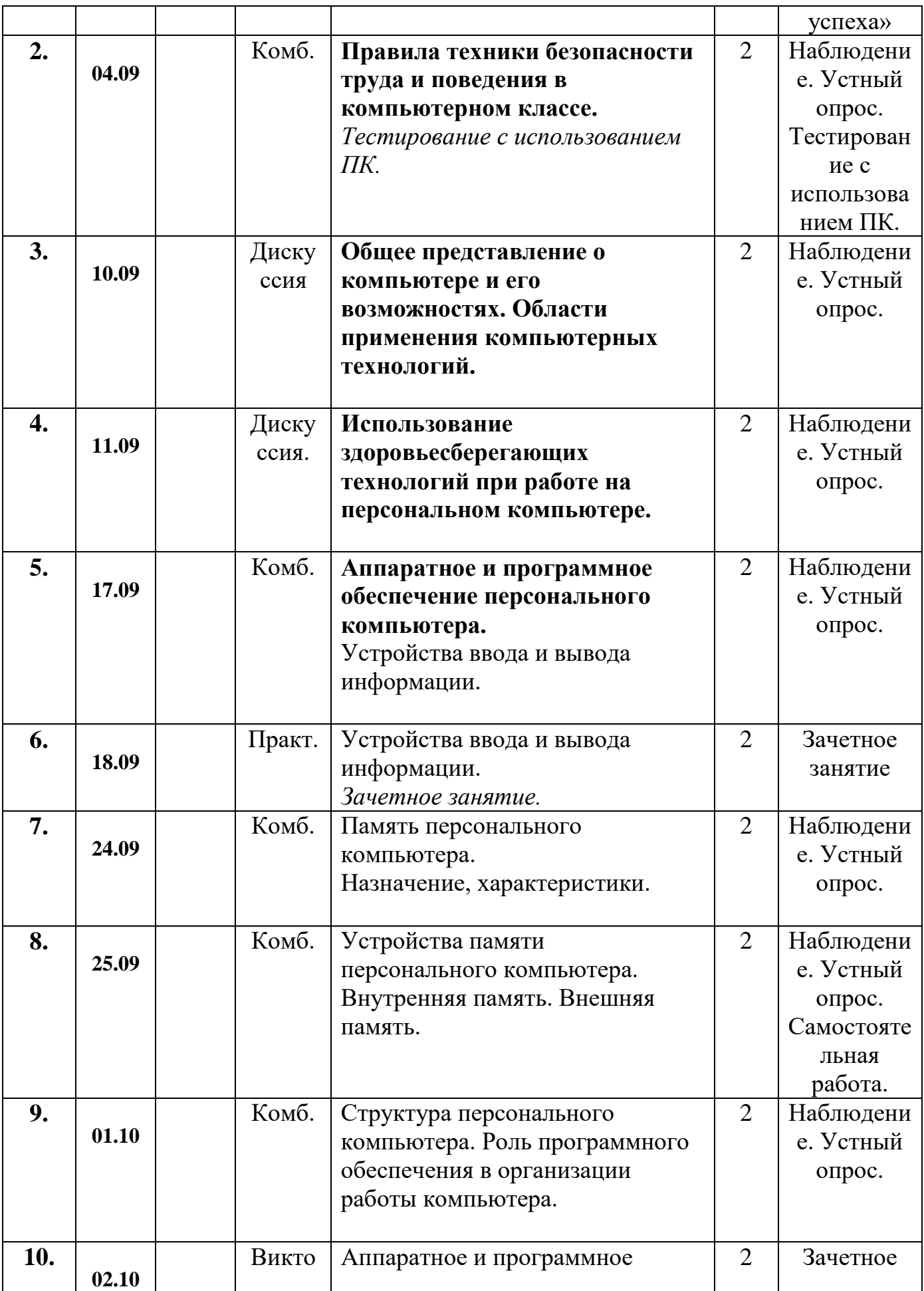

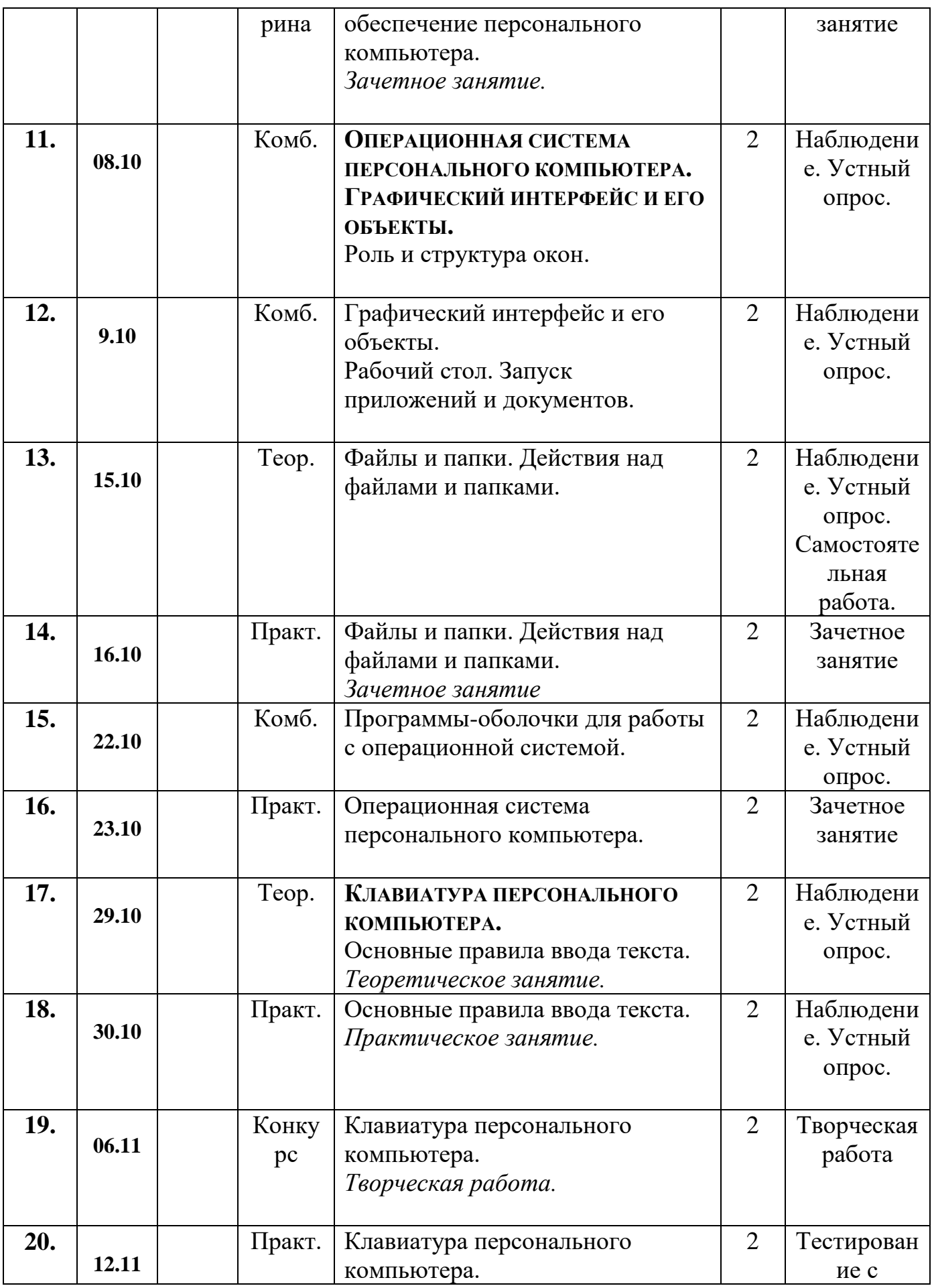

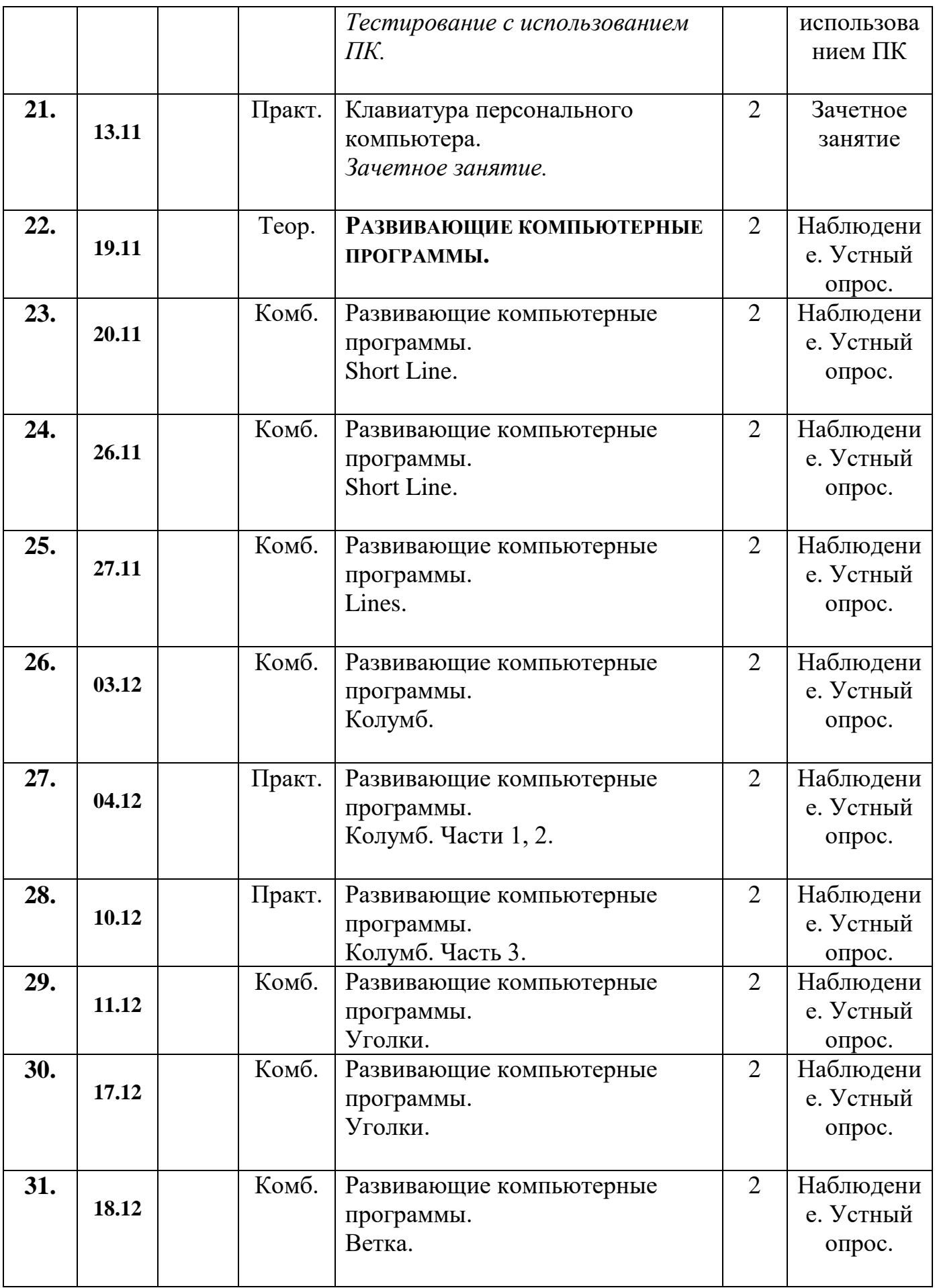

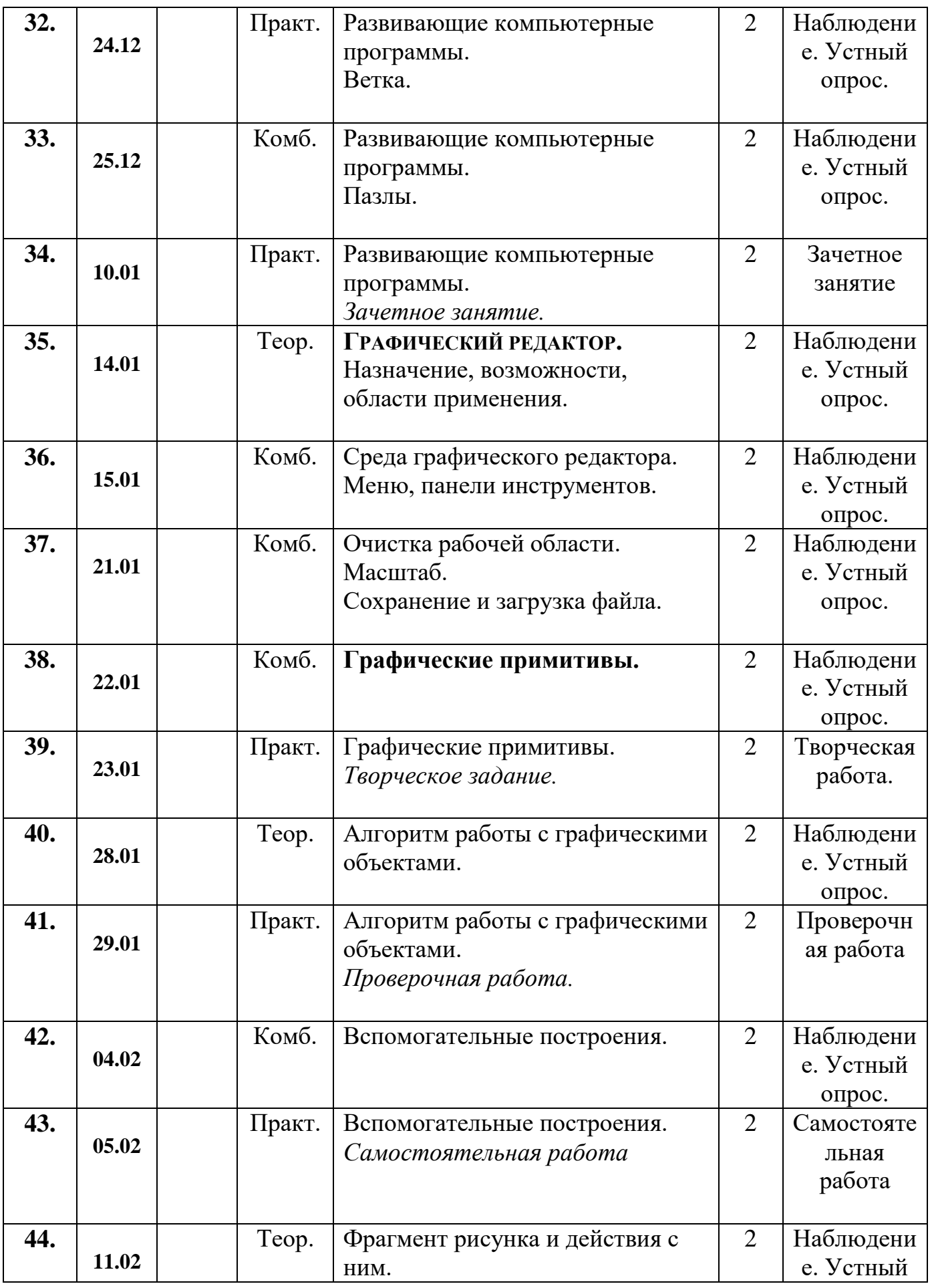

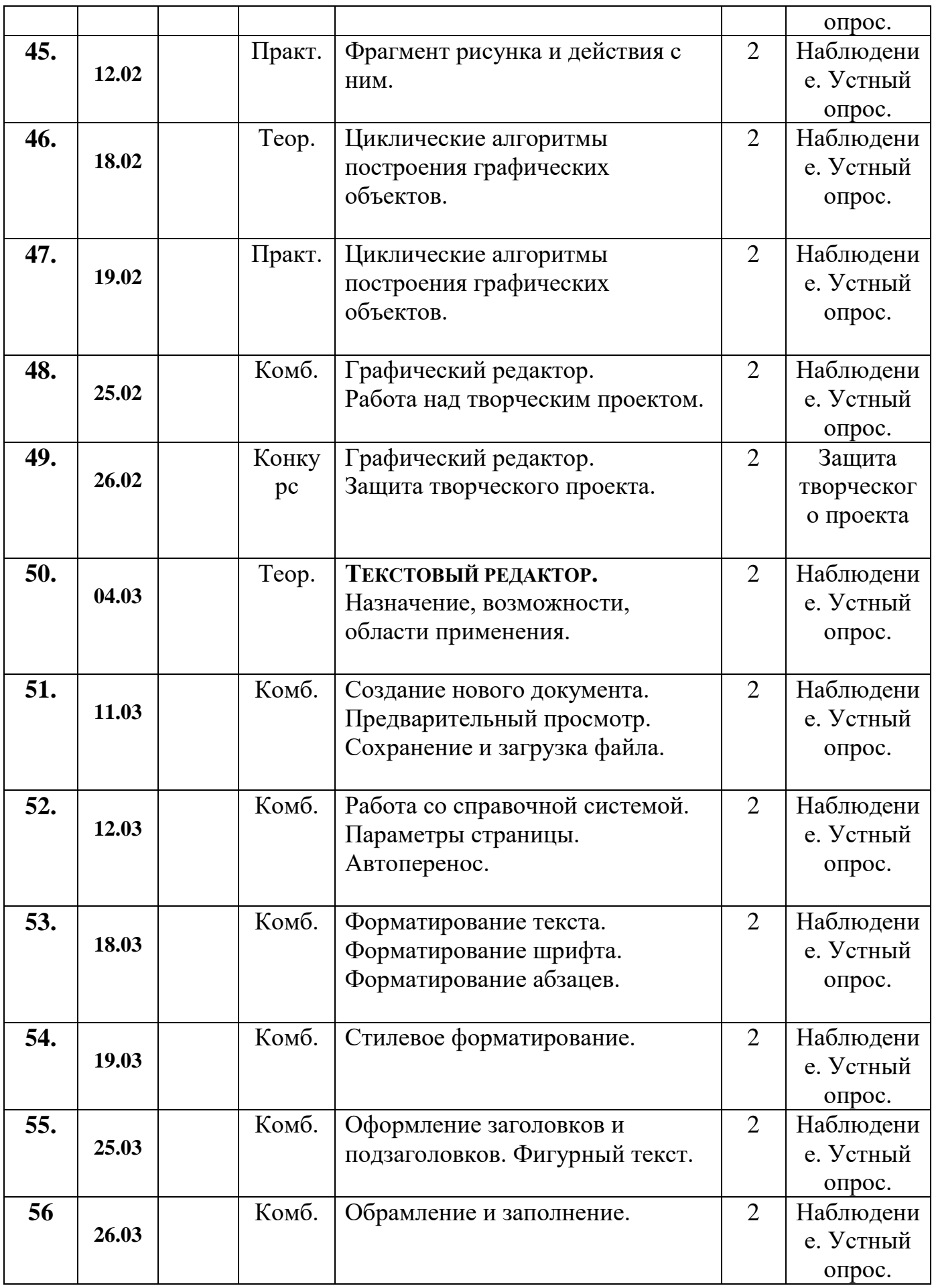

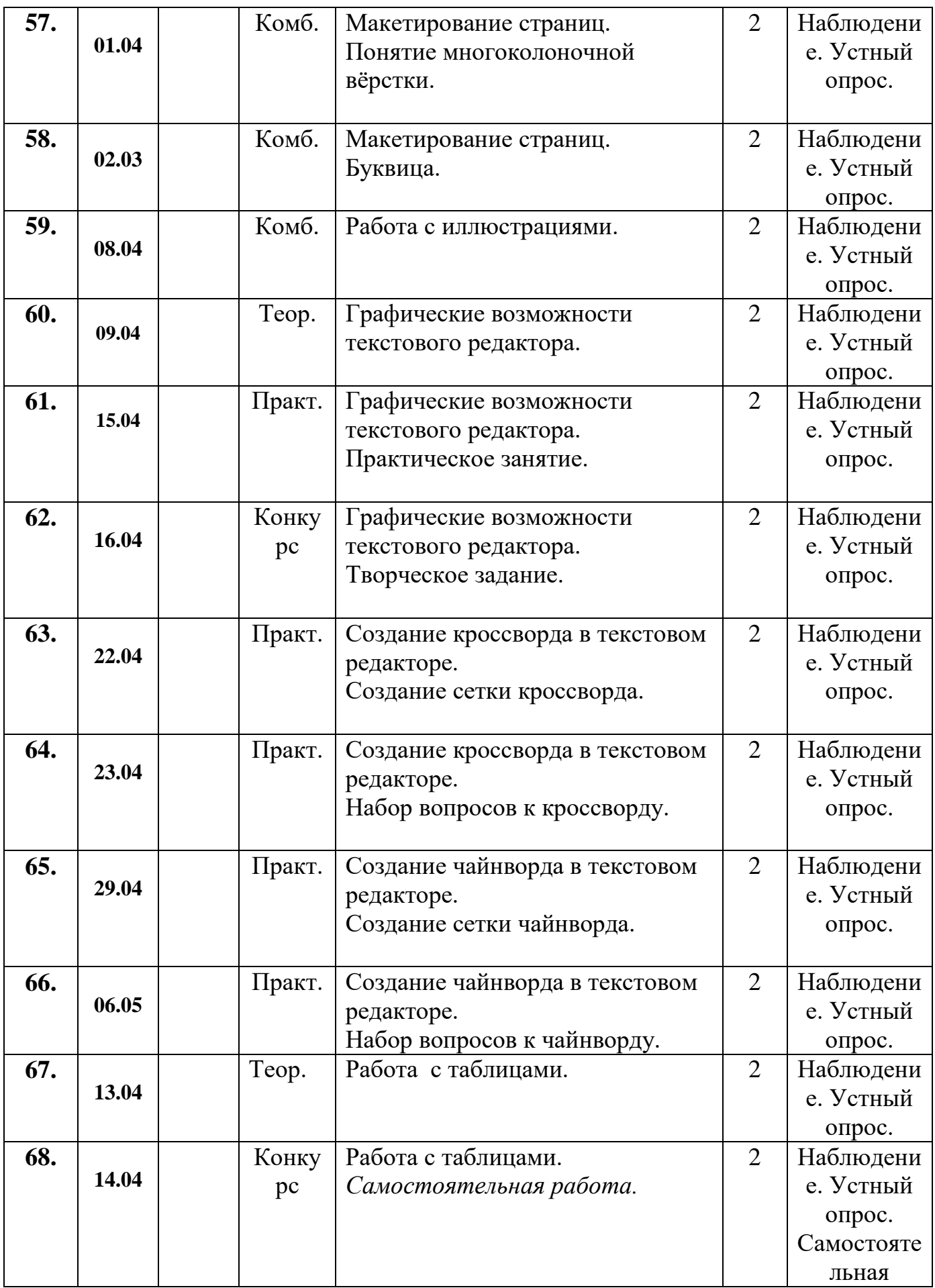

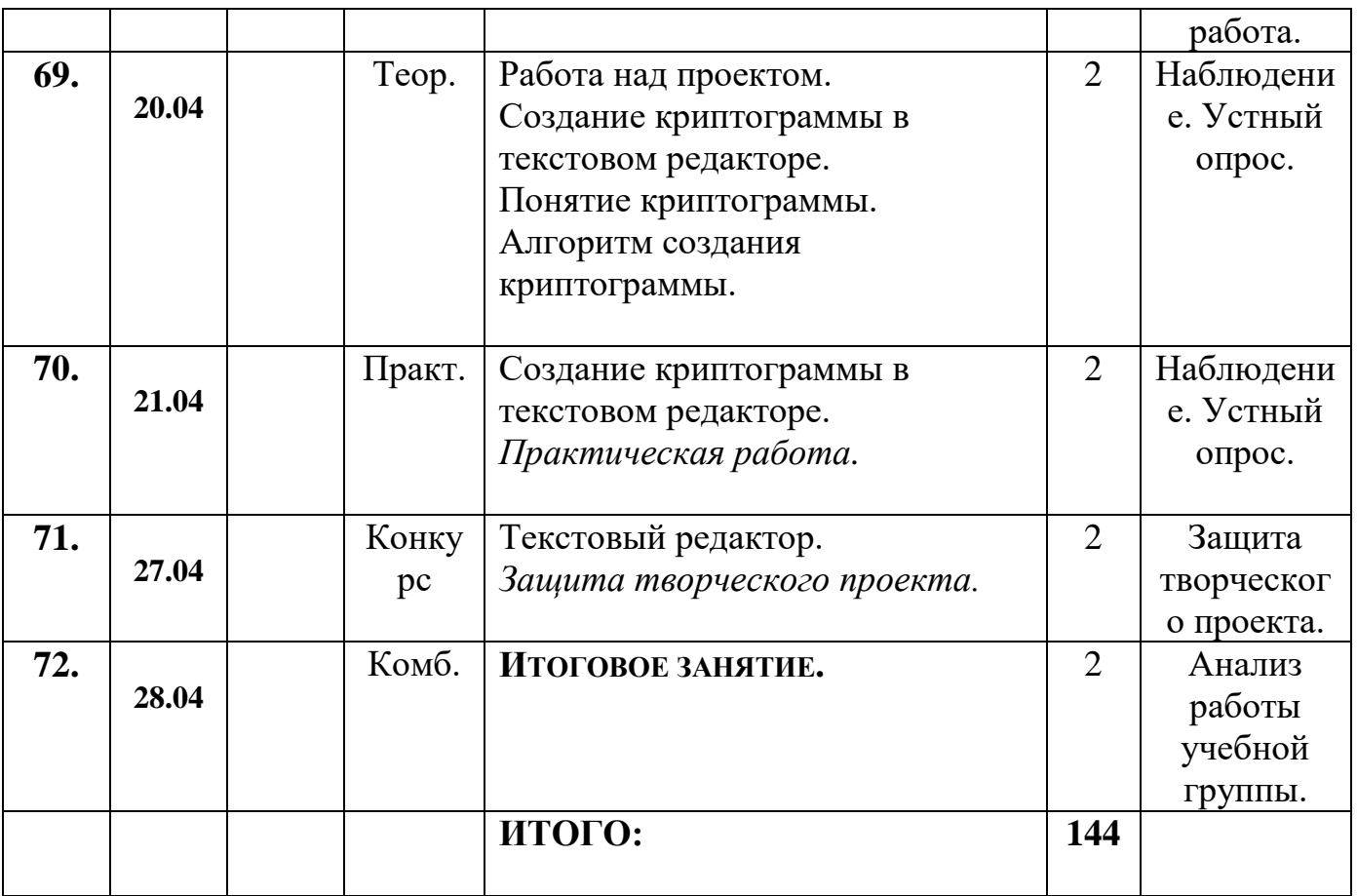